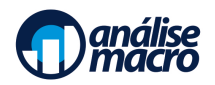

## **Econometria usando R e Python**

Programa do Curso

Vítor Wilher, Mestre em Economia e Cientista de Dados

## **1 Ementa do Curso**

O objetivo do Curso é fornecer uma introdução completa à estimação do modelo de regressão linear via mínimos quadrados ordinários tanto em R quanto em Python. As 9 seções do Curso serão dividas em aulas teóricas, com a discussão de conceitos e definições e aulas aplicadas em R e Python, com exemplos dos conceitos vistos. Além disso, também serão propostos laboratórios para que os alunos possam praticar os conceitos vistos.

## **2 Programa Detalhado**

- 1. Preparando o ambiente;
- 2. Regressão linear simples;
- 3. Regressão linear múltipla: estimação;
- 4. Regressão linear múltipla: inferência;
- 5. Regressão linear múltipla: OLS assintótico;
- 6. Regressão linear múltipla: outros problemas;
- 7. Regressão linear múltipla com variáveis qualitativas;
- 8. Heterocedasticidade;
- 9. Mais em especificações e problemas de dados.